#### УПРАВЛЕНИЕ ОБРАЗОВАНИЯ ТЕРСКОГО МУНИЦИПАЛЬНОГО РАЙОНА МУНИЦИПАЛЬНОЕ КАЗЕННОЕ ОБЩЕОБРАЗОВАТЕЛЬНОЕ УЧРЕЖДЕНИЕ «СРЕДНЯЯ ОБЩЕОБРАЗОВАТЕЛЬНАЯ ШКОЛА им. А.Т. КАНКОШЕВА с.п. ДЕЙСКОЕ»

Рассмотрена на заседании педагогического совета Протокол  $N$ о1 or << 26>> aBryera 2020 r.  $T$ верждаю» директора I.Казиева  $647/48$  $\frac{1}{2}$ августа 2020 г.

## Дополнительная общеобразовательная общеразвивающая программа по информатике «Мир мультимедиа технологий»

Уровень программы -стартовый

Срок реализации программы - 3 года Возраст детей 13-15 лет Автор-составитель: Шадова О.А.

Дейское, 2020 г

## Содержание

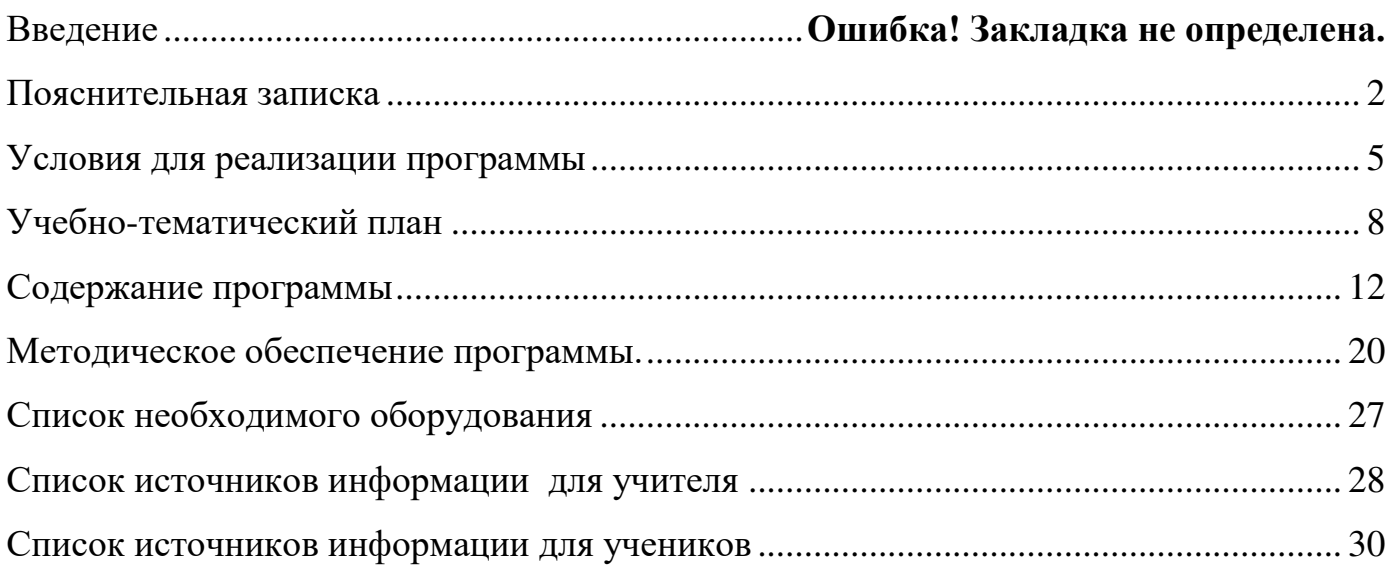

#### **Пояснительная записка**

Предмет информатика в школе изучается учащимися с 7 по 11 класс на базовом, но количество часов для качественного приобретения навыков составления презентаций, слайд фильмов, Web-сайтов и для реализации метода проектов мало. В современном мире умение представить себя и свою работу очень важно, поэтому программа данного кружка отражает потребности учащихся и школы. В группе 15 человек.

В 1 год обучения особое внимание уделяется созданию мультимедиа презентаций.

Мультимедиа-презентация – это способ ярко, эффективно и понятно рассказать о сложных процессах и продуктах, привлечь внимание и произвести нужное впечатление.

Главная задача мультимедиа-презентации – удивить слушателя, заинтересовать его, вызвать нужную эмоцию и донести главные мысли до слушателя.

Решение задачи предполагает:

1. помощь в постановке целей презентации;

2. проработку плана презентации, еѐ логической схемы;

3. стилевое решение презентации;

4. дизайн слайдов презентации;

5. создание анимационных и видео-роликов;

6. озвучивание презентации;

7. динамическую подгрузку данных;

8. сборку презентации.

На 2 год обучения мною выбрана проектная деятельность учащихся на основе программы дополнительного образования Intel «Путь к успеху. Технологии и местное сообщество.

На 3 год обучения предлагается дальнейшее саморазвитие, усложнение деятельности в создании сайтов.

Творческое объединение учащихся «Мир мультимедиа технологий» - это объединение учащихся по интересам.

Программа называется «Мир мультимедиа технологий», потому что это действительно мир огромных возможностей при использовании мультимедиа технологий создать настоящее художественное произведение.

Программа имеет практическую направленность.

#### **ЦЕЛЬ:**

Более углубленное изучение и раскрытие особенно важных элементов программы по информатике. Формирование у учащихся умения владеть компьютером как средством решения практических задач связанных с графикой и мультимедиа, подготовив учеников к активной полноценной жизни и работе в условиях технологически развитого общества.

#### *Задачи:*

#### *Образовательные:*

- 1. Научить учащихся создавать обрабатывать информацию с использованием мультимедиа технологий
- 2. Включение учащихся в практическую исследовательскую деятельность
- 3. Развитие мотивации к сбору информации.
- 4. Научить учащихся пользованию Интернетом

#### *Воспитательные:*

- 1. Формирование потребности в саморазвитии
- 2. Формирование активной жизненной позиции
- 3. Развитие культуры общения
- 4. Развитие навыков сотрудничества

 *Развивающие:*

- 1. Развитие деловых качеств, таких как самостоятельность, ответственность, активность, аккуратность.
- 2. Развитие чувства прекрасного
- 3. Развитие у учащихся навыков критического мышления

Данная программа рассчитана на 3 года обучения детей 13-15 лет. Занятия проводятся 2 раза в неделю по 2 часу. Всего 432 ч.

Занятия строятся соответственно возрастным особенностям: определяются методы проведения занятий, подход к распределению заданий, организуется коллективная работа, планируется время для теории и практики. Каждое занятие включает в себя элементы теории, практику, демонстрации. Основу теоретической части курса составляют материалы, подробное изложение которых представлено в методической копилке.

Наиболее удачная форма организации труда – коллективное выполнение работы.

Большое воспитательное значение имеет подведение итогов работы, анализ, оценка. Наиболее подходящая форма оценки – презентации, защита работ, выступление перед зрителями, среди которых родители, бабушки, дедушки ребят.

В конце 1 года обучения – конкурс самопрезентаций. защита творческих работ с использованием мультимедиа технологий.

В конце 2 года – презентации проектов, опрос.

В конце 3 года обучения воспитанники творческого объединения «Мир мультимедиа технологий» имеют свой собственный сайт с представлением своих работ.

## **Условия для реализации программы**

*Для успешной реализации программы необходимо соблюдать ряд условий:*

- 1. Наличие индивидуальных компьютеров (а еще лучше ноутбуки) для возможности индивидуальной работы каждого ученика.
- 2. Программа PowerPoint
- 3. Возможность выхода в Интернет.
- 4. На рабочем столе учителя должны быть методические пособия, дидактические материалы.

*Программа построена на принципах:*

Доступности – при изложении материала учитываются возрастные особенности детей, один и тот же материал по-разному преподаѐтся, в зависимости от возраста и субъективного опыта детей. Материал располагается от простого к сложному. При необходимости допускается повторение части материала через некоторое время.

 Наглядности – человек получает через органы зрения почти в 5 раз больнее информации, чем через слух, поэтому на занятиях используются как наглядные материалы, так и обучающие программы.

 Сознательности и активности – для активизации деятельности детей используются такие формы обучения, как занятия-игры, конкурсы, совместные обсуждения поставленных вопросов и дни свободного творчества.

 Кабинет информатики, в котором проводятся занятия кружка, соответствует требованиям материального и программного обеспечения. Кабинет информатики оборудован согласно правилам пожарной безопасности

#### **Ожидаемые результаты**

 Дети, освоив все правила использования мультимедиа технологий, способны составить компьютерную презентацию любой сложности, слайд-фильм, по выбранной теме создать и защитить проект, создать и зарегистрировать сайт в Интернете.

#### **К концу 1 года обучения учащиеся должны:**

#### *Знать*:

- 1. Интерфейс MS PowerPoint .
- 2. Настройки эффектов анимации.
- 3. Правила вставки рисунка, диаграммы, графика, звука...
- *4.* Как создается слайд-фильм?

*Уметь:* Создавать мультимедиа презентацию, слайд-фильм

#### **К концу 2 года обучения учащиеся должны:**

#### *Знать:*

- *1.* Основные правила работы на ПК;
- *2.* Технологию обработки информации с помощью ПК;
- *3.* Этапы работы над проектом.

#### *Уметь:*

- 1. Решать поставленные задачи;
- 2. Выбирать оптимальное решение из множества возможных (обосновывая выбор);
- 3. Находить нужную информацию из большого ее потока;
- 4. Публично выступать с презентацией своей работы;
- 5. Объективно оценивать свою работу и работу товарищей;
- 6. Создавать текстовые документы на основе программы Microsoft Word;
- 7. Создавать и редактировать изображения в графическом редакторе Paint;
- 8. Создавать презентации в программе Microsoft PowerPoint;
- 9. Работать с электронными таблицами в программе Microsoft Excel.

#### **К концу 3 года обучения учащиеся должны:**

#### *Знать:*

- 1. Виды сайтов.
- 2. Основы HTML.
- 3. Редакторы сайтов.
- 4. Дополнительные возможности создания Web-страниц.
- 5. Основы Web-дизайна.
- 6. Размещение, "раскрутка" и поддержка сайта в сети.

*Уметь*: создавать сайт в Интернете.

# **Учебно-тематический план**

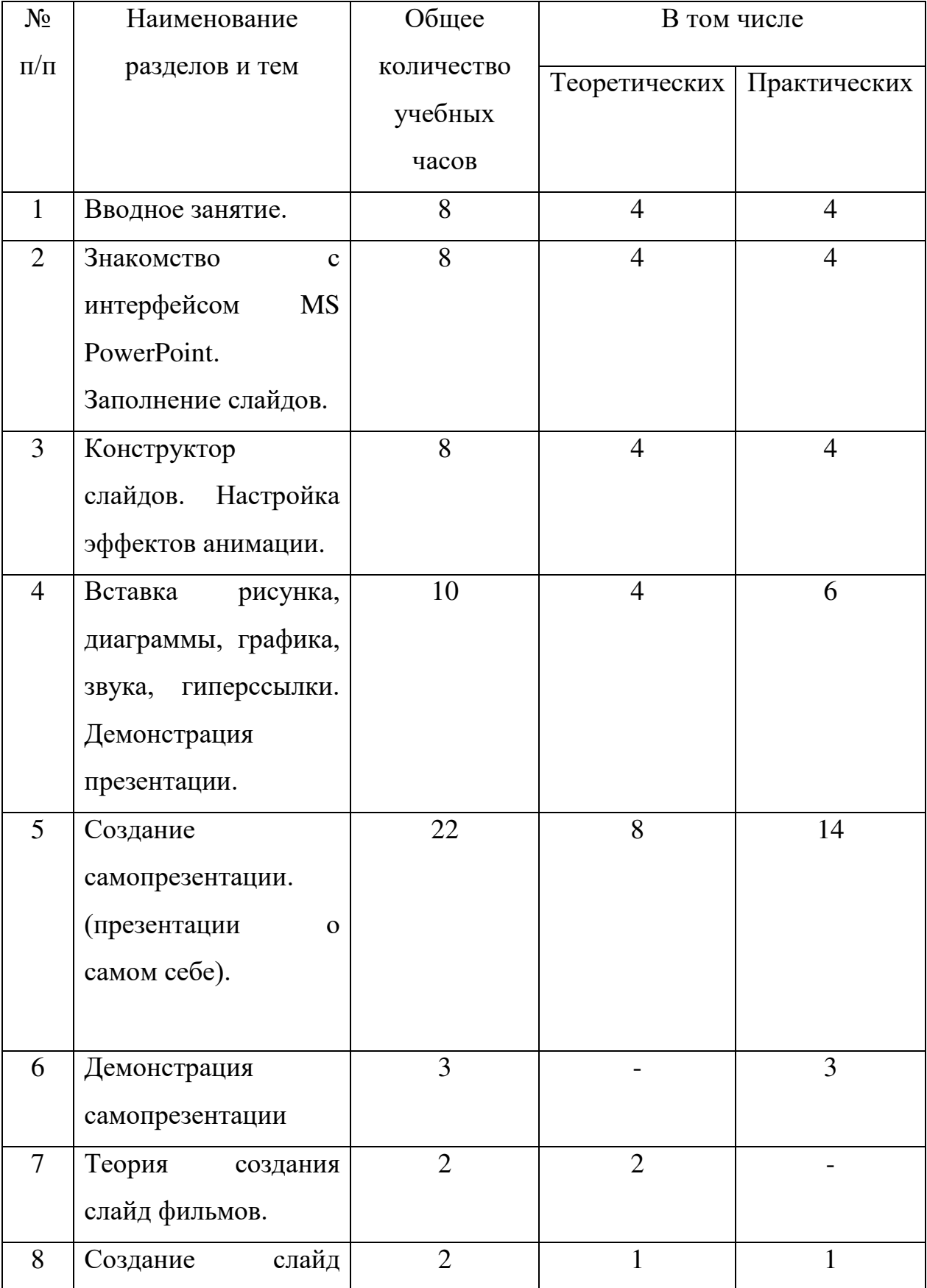

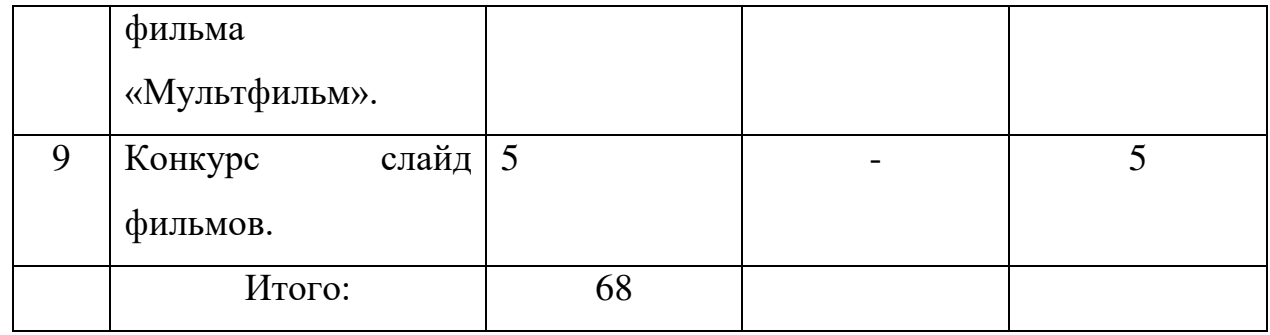

## **Учебно-тематический план**

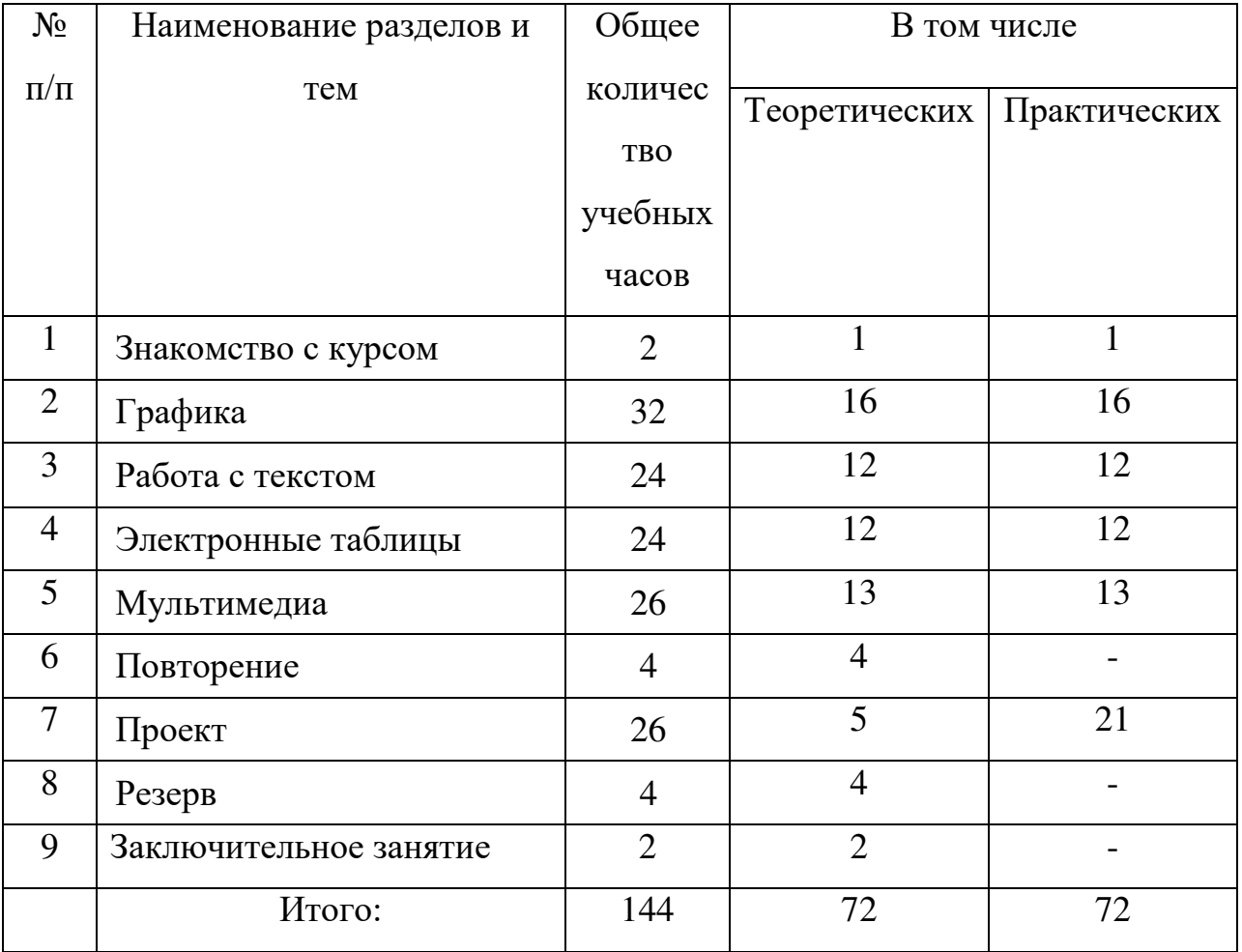

## **Учебно-тематический план**

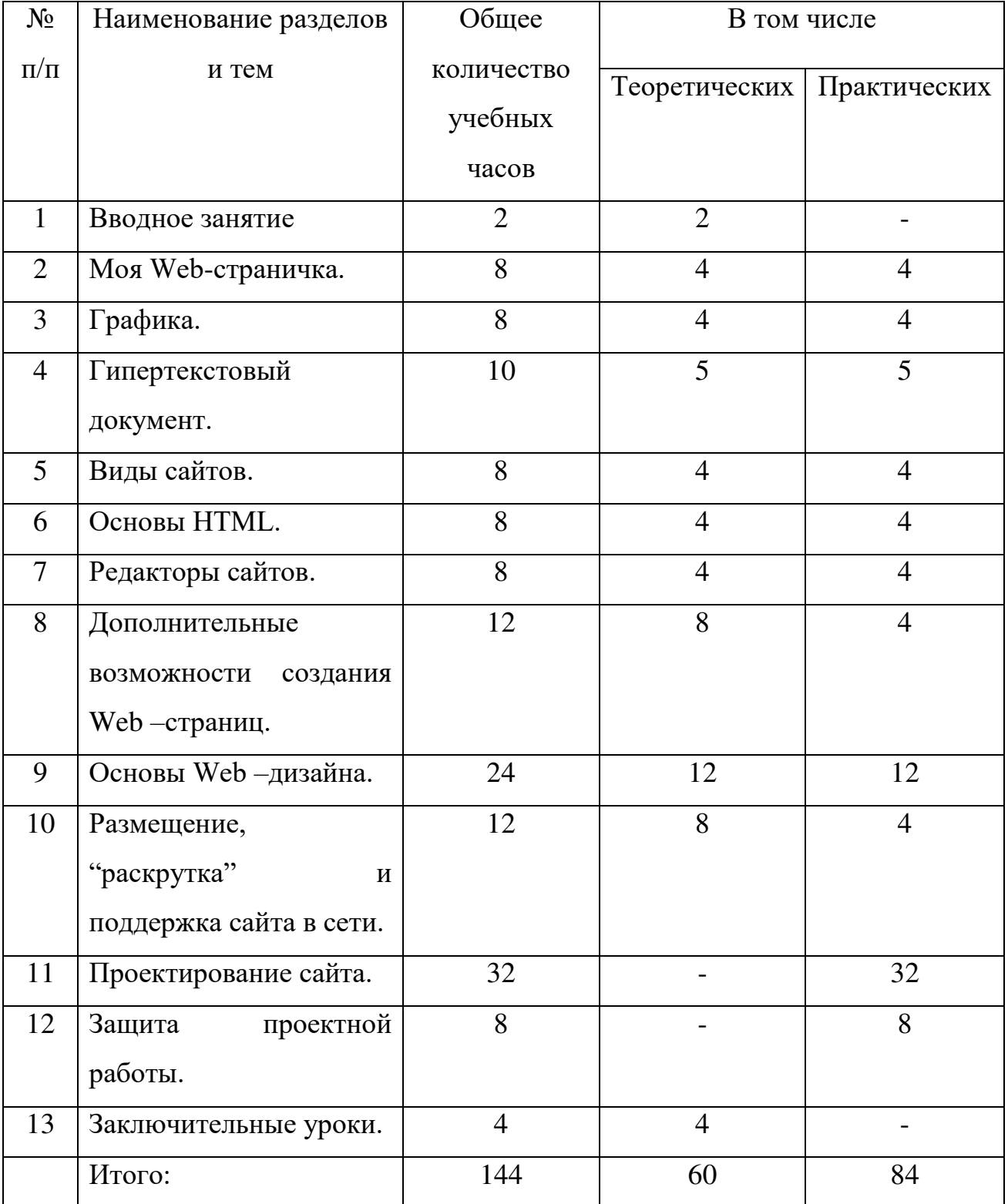

### **Содержание программы**

#### **1 год обучения**

#### **1. Вводное занятие**.

*Теоретическая часть*. Необходимость умение в современном мире создавать презентацию. Самопрезентация, как один из этапов множества конкурсов. *Практическая часть.* Просмотр самопрезентаций учащихся- победителей конкурсов «Ученик года», «Золушка»; самопрезентаций учителей- победителей конкурса «Учитель

года», «Самый классный классный».

#### **2. Знакомство с интерфейсом MS PowerPoint. .Заполнение слайдов**

*Теоретическая часть.* Запуск программы. Ознакомление с правилами заполнения слайдов.

*Практическая часть.* Фронтальная практическая работа: знакомство с окном программы MS PowerPoint. Использование изученных правил на практике

#### **3. Конструктор слайдов. Настройка эффектов анимации.**

*Теоретическая часть.* Использование конструктора слайдов для создания презентации. Изучение правил настройки эффектов анимации.

*Практическая часть.* Применение изученного материала на практике**.** 

Применение изученного материала на практике**.** 

## **4. Вставка рисунка, диаграммы, графика, звука, гиперссылки. Демонстрация презентации.**

*Теоретическая часть.* Вставка рисунка, диаграммы, графика, звука, гиперссылок при создании презентации. Демонстрация презентации.

*Практическая часть.* Применение изученного материала на практике**.**

#### **5. Создание самопрезентации. (презентации о самом себе).**

*Практическая часть. Н*аучить использовать сканер для перевода информации в цифровой вид. Составление презентации о себе по изученным правилам

#### **6. Демонстрация самопрезентации.**

*Практическая часть.* Демонстрация созданных презентаций для родителей. Конкурс презентаций. Опрос по итогам 1 года.

#### **7. Теория создания слайд фильмов.**

*Теоретическая часть.* Объяснение материала по созданию слайд фильмов на примере создания слайд фильма «Мультфильм».

*Практическая часть.* Применение изученного материала на практике**.** 

#### **8. Создание слайд фильма «Мультфильм».**

*Практическая часть.* Создание слайд фильмов «Мультфильм» в группах (3- 4 чел.): выбор темы, сбор информации, создание слайд фильма.

#### **9. Конкурс слайд фильмов.**

*Практическая часть.* Создание жюри из родителей учащихся. Просмотр всех созданных слайд фильмов. Выбор лучшего.

#### **10. Заключительное занятие.**

*Теоретическая часть.* Подведение итогов работы кружка за год. Разгадывание кроссвордов по теме «Компьютерные презентации»

## **Содержание программы**

#### **2 год обучения**

#### **Знакомство с курсом. Подготовка к работе.**

*Теоретическая часть.* Введение. Обзор. Найдите кого-то, кто ... Правила поведения на занятиях. Заключение.

*Практическая часть*. Основы работы на компьютере. Поиск в Интернете Местное сообщество.

#### **Графика.**

*Теоретическая часть.* Введение. Обзор рисунков. Заключение.

*Практическая часть*. Задания по рисованию. Почтовая марка. Фоновый рисунок рабочего стола.

#### **Графика.**

*Теоретическая часть*. Введение. Обзор способов рисования. Заключение.

*Практическая часть* Задания по рисованию. Почтовая открытка.

#### **Графика.**

*Теоретическая часть.* Введение. Обзор способов рисования. Заключение.

*Практическая часть.* Задания по рисованию. Знаки. Карта. Презентация.

#### **Работа с текстом.**

*Теоретическая часть.* Введение. Обзор редактора Word. Презентация. Заключение. *Практическая часть.* Задания по работе в редакторе Word. Объявление. Визитные карточки.

#### **Работа с текстом.**

*Теоретическая часть*. Введение. Презентация. Заключение.

*Практическая часть.* Задания по работе в редакторе Word .

Справочник. Календарь.

#### **Работа с текстом.**

*Теоретическая часть.* Введение. Оценивание. Презентация. Заключение.

*Практическая часть.* Задания по работе в редакторе Word. Статья.

#### **Таблицы.**

*Теоретическая часть.* Введение. Обзор работы с таблицами. Опрос. Презентация.

Заключение.

*Практическая часть.* Задания по работе с таблицами. Адресная книга.

#### **Таблицы.**

*Теоретическая часть.* Введение. Презентация. Заключение.

*Практическая часть.* Задания по работе с таблицами. Транспорт. Статистика. Бюджет.

#### **Таблицы.**

*Теоретическая часть.* Введение. Презентация. Оценивание. Заключение.

*Практическая часть.* Задания по работе с таблицами. Бюджет.

#### **Мультимедиа.**

*Теоретическая часть.* Введение. Обзор работы с мультимедиа приложениями.

Презентация. Заключение.

*Практическая часть.* Задания по работе с мультимедиа приложениями. Реклама. Шкала времени.

#### **Мультимедиа.**

*Теоретическая часть.* Введение. Обзор работы с мультимедиа приложениями.

Презентация. Заключение.

*Практическая часть.* Задания по работе с мультимедиа приложениями. Мой герой.

Программа новостей.

#### **Мультимедиа.**

*Теоретическая часть.* Введение. Презентация. Оценивание работ. Заключение. *Практическая часть.* Задания по работе с мультимедиа приложениями. Таланты.

#### **Повторение.**

*Теоретическая часть.* Введение. Повторение. Презентация. Заключение.

задание Альбом на память. Свободный выбор.

#### **Проект Планирование.**

*Теоретическая часть.* Введение. Планирование проекта. Презентация. Заключение.

#### **Создание проекта.**

*Практическая часть.* **Создание проекта.**

## **Проверка проекта.**

*Практическая часть.* **Проверка проекта.** 

## **Презентация.**

*Практическая часть.* **Презентация проекта.**

## **Заключительное занятие.**

*Теоретическая часть.* Подведение итогов работы кружка за год. Разгадывание кроссвордов по теме «Компьютерные презентации»

**Резерв** 

#### **Содержание программы**

#### **3 год обучения**

#### **1.Вводное занятие.**

*Теоретическая часть.* Создание целевых установок на курс 3 года обучения. Введение.

#### **2. Моя Web- страничка.**

*Теоретическая часть.* Техническая часть. Теги HTML. Структура Web -страницы. Работа с текстом на странице.

*Практическая часть.* Выход в Интернет. Просмотр сайта школы.

#### **3. Графика.**

*Теоретическая часть.* Вставка изображений на Web-страницу (фотографии, картинки и создание графического файла для Web-страниц).

*Практическая часть.* Применение изученного материала на практике**.** 

#### **4. Гипертекстовый документ.**

*Теоретическая часть.* Способы организации гипертекстовых документов. Разработка сценария гипертекстового документа, состоящего из нескольких файлов. Гипертекстовые ссылки за пределами документа Текстовые ссылки. Изображенияссылки.

*Практическая часть.* Применение изученного материала на практике **(**в текстовом редакторе).

#### **5. Виды сайтов.**

*Теоретическая часть.* Виды сайтов, их назначение. Способы управления вниманием посетителей.

*Практическая часть.* Просмотр в Интернете сайтов различных видов.

#### **6. Основы HTML.**

*Теоретическая часть.* Создание сайта, используя HTML- код. (Таблицы. Вложенные таблицы. Цвета фона. Поля. Фреймы. Формы и др.).

*Практическая часть.* Применение изученного материала на практике**.** 

#### **7. Редакторы сайтов.**

*Теоретическая часть.* Создание нового сайта. Создание новых файлов и папок. Настройка характеристик Web-страницы. Фон. Текст. Доступ к HTML-коду Webстраницы. Настройка предпочтений для редактирования сайта. Изображения. Гиперссылки.

*Практическая часть.* Применение изученного материала на практике**.** 

#### **8. Дополнительные возможности создания Web-страниц.**

*Теоретическая часть.* Дополнительные возможности создания Web-страниц (рассматривается кратко).

*Практическая часть.* Демонстрация изучаемого материала.

#### **9. Основы Web –дизайна.**

*Теоретическая часть.* Теория оформления сайтов. *Практическая часть.* Применение изученного материала на практике**.** 

#### **10. Размещение, "раскрутка" и поддержка сайта в сети.**

*Теоретическая часть.* Хостинг. Размещение сайта у провайдера FTP — передача файлов. Тестирование сайта.

*Практическая часть.* Демонстрация изучаемого материала

#### **11. Проектирование сайта.**

*Практическая часть*. Создание сайта на основе ранее изученного материала.

#### **12. Защита проектной работы.**

*Практическая часть.* Демонстрация созданных сайтов для родителей. Конкурс сайтов.

## **13**. **Заключительный урок.**

*Теоретическая часть.* Подведение итогов года. Игра «Поле чудес».

# **Методическое обеспечение программы.**

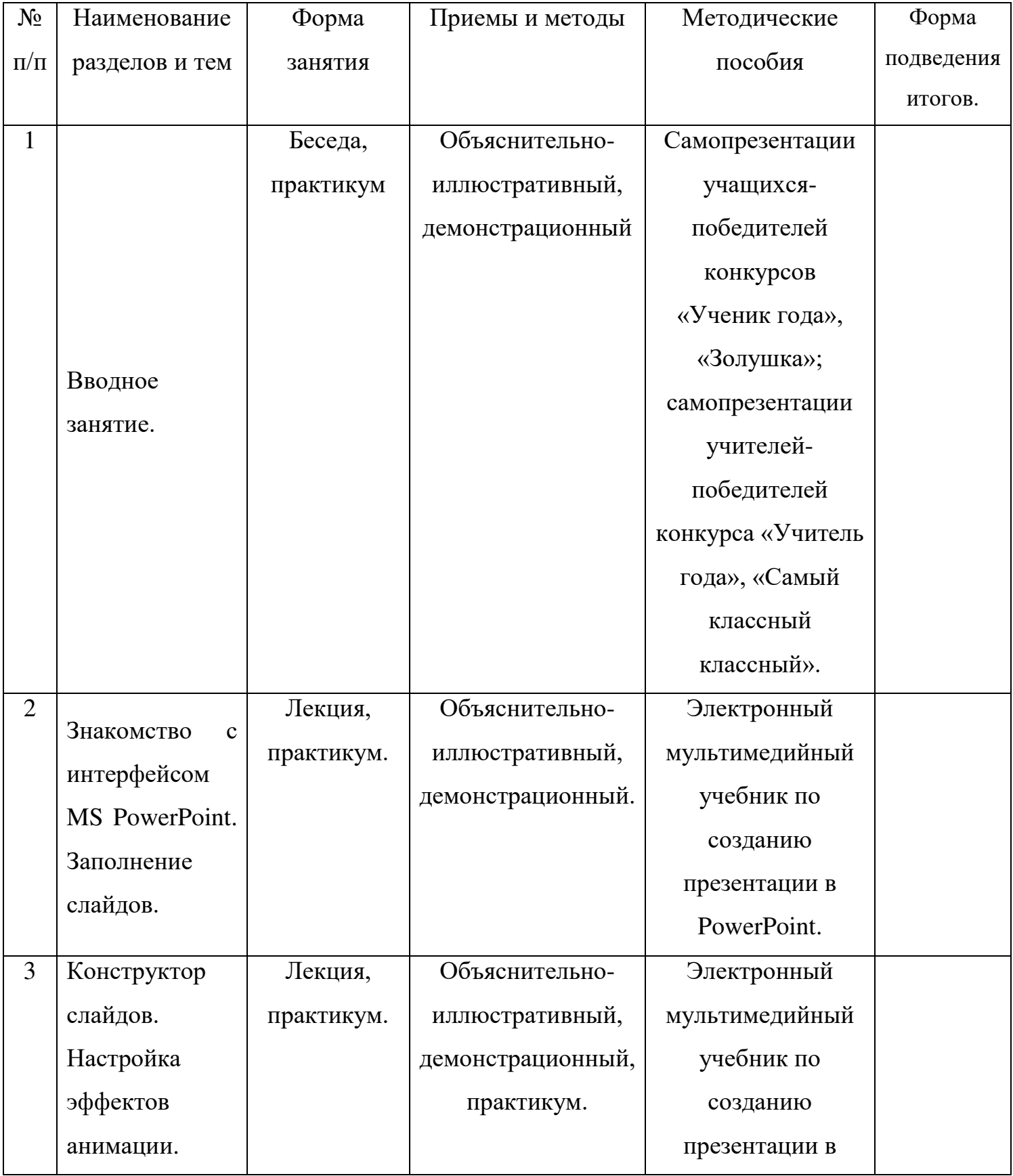

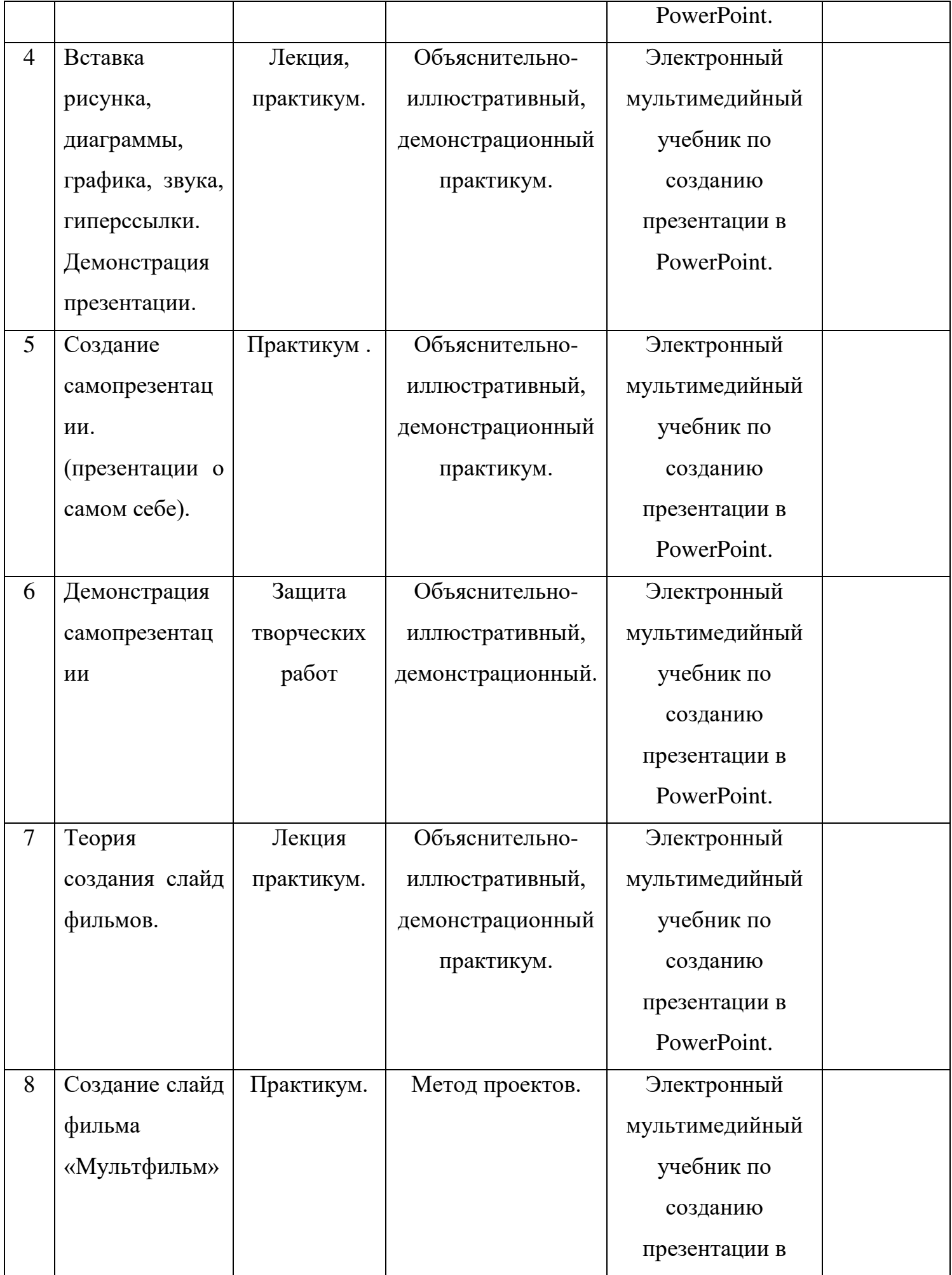

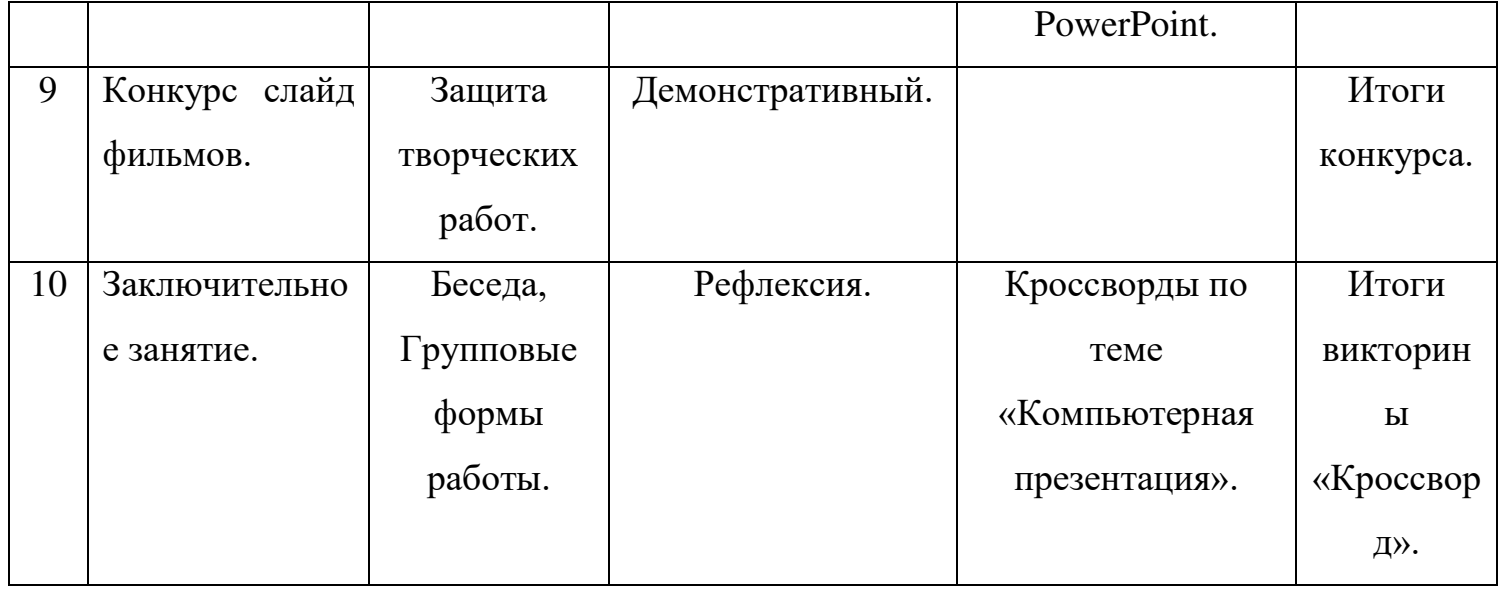

*Методическое обеспечение программы.*

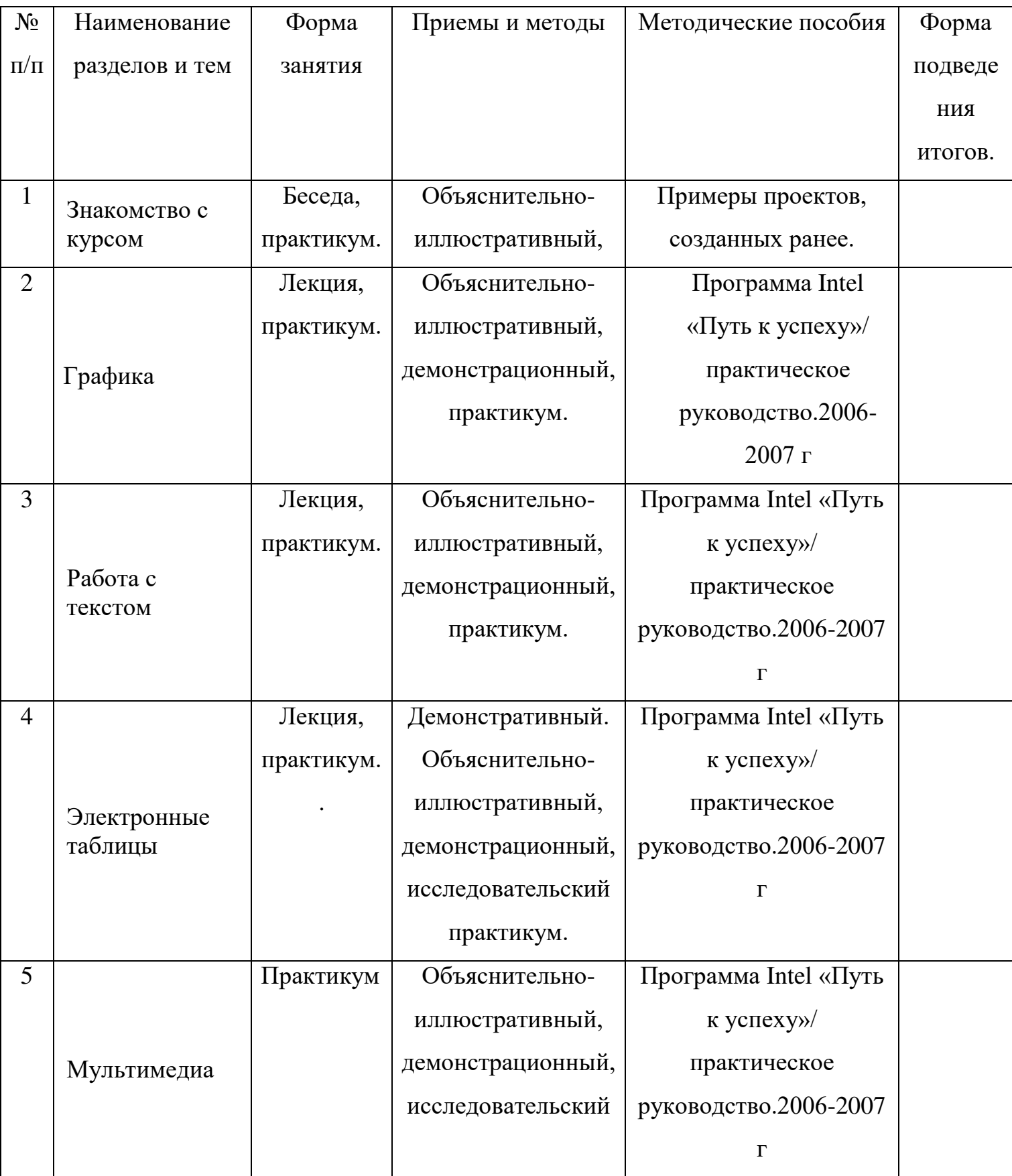

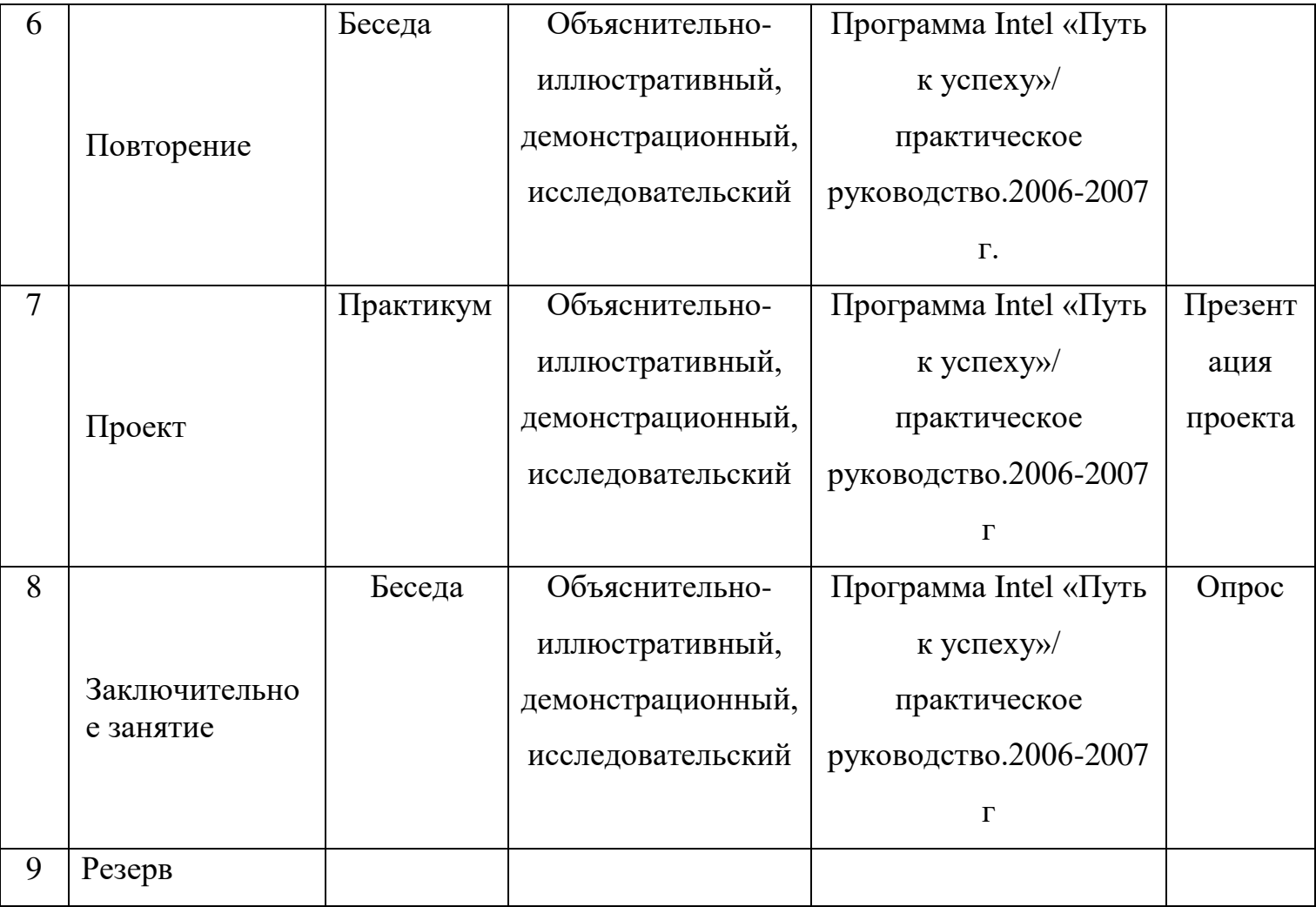

# **Методическое обеспечение программы.**

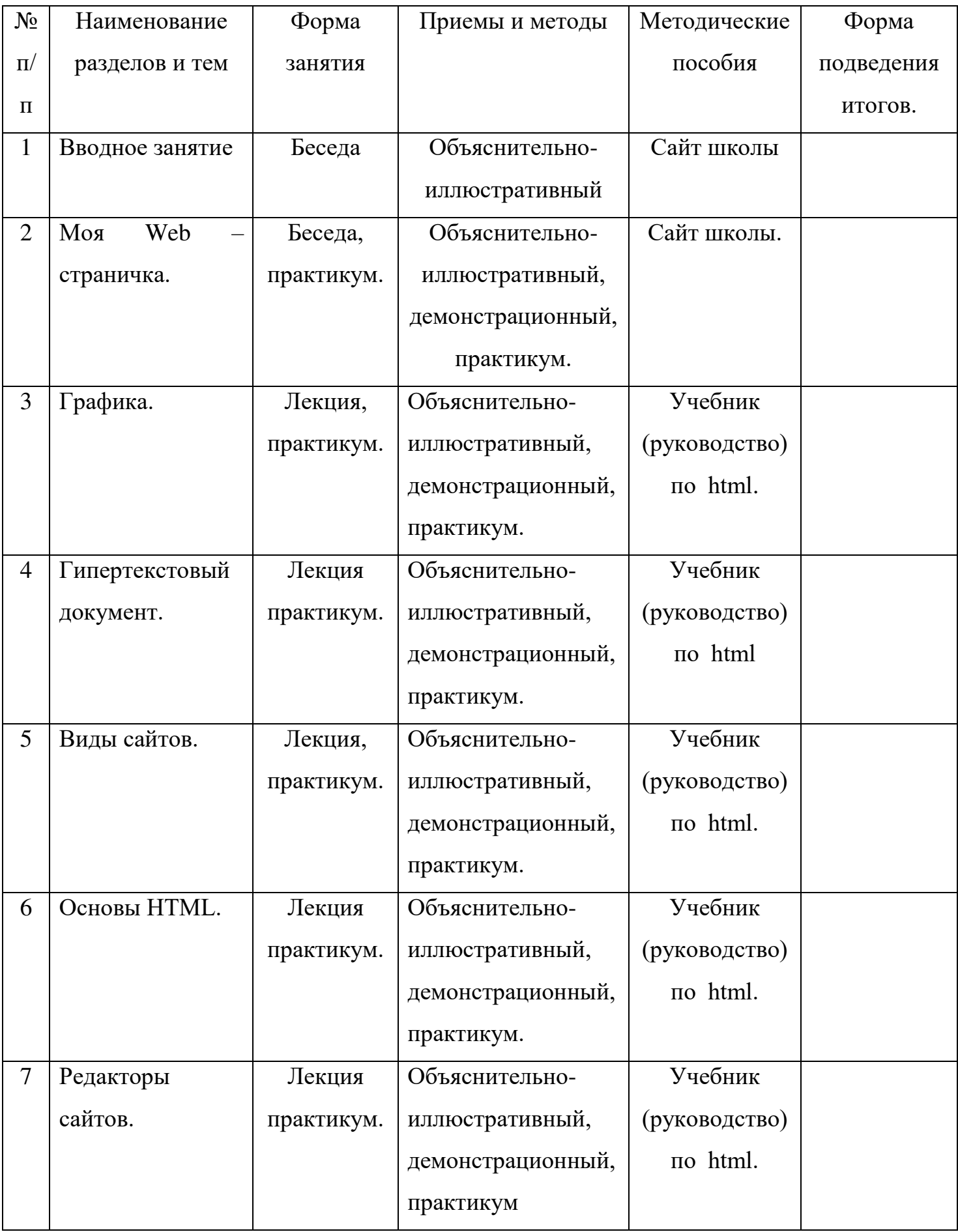

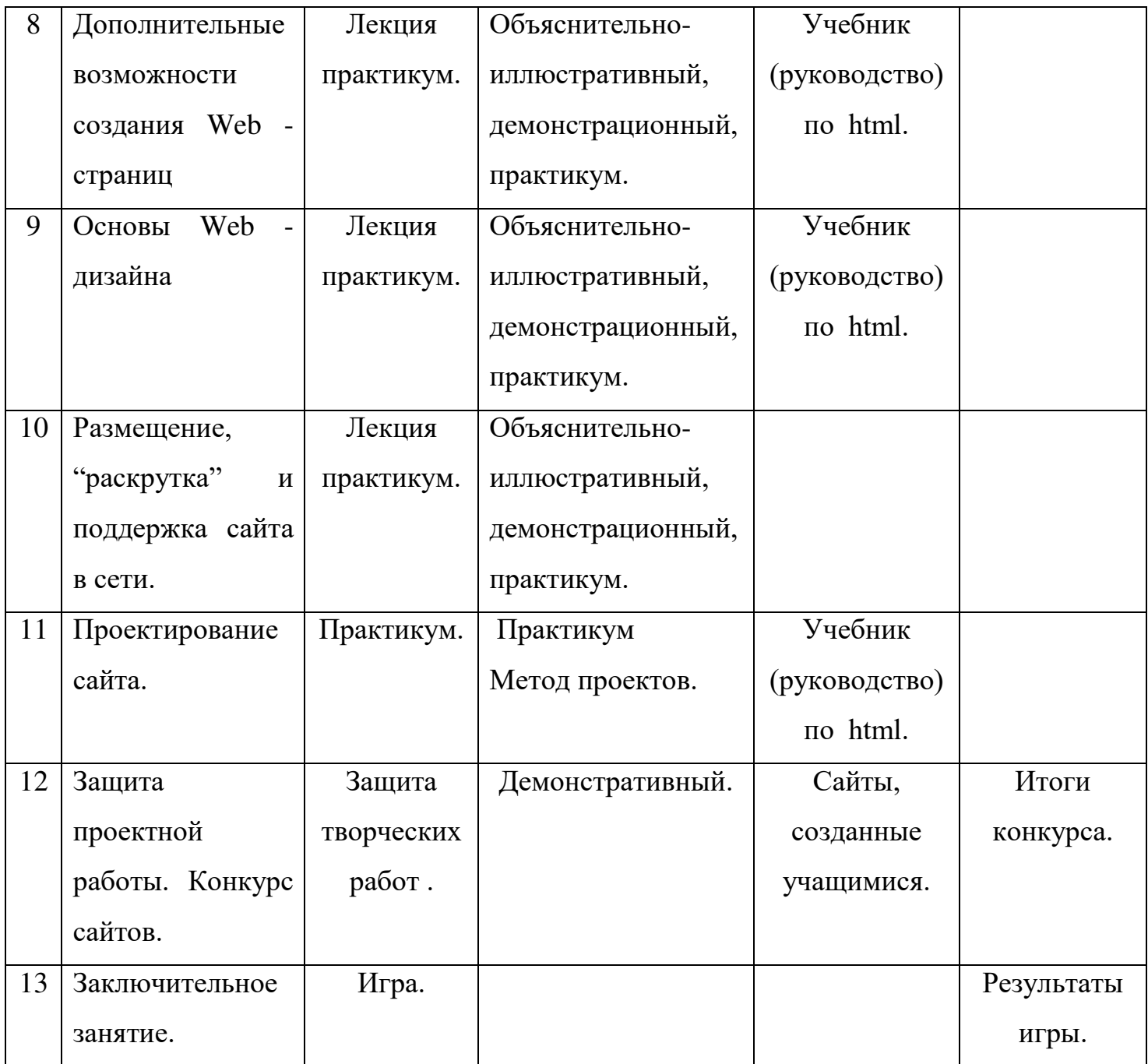

## **Список необходимого оборудования**

- 1. Кабинет, оснащенный по всем требованиям безопасности и охраны труда.
- 2. Столы
- 3. Стулья
- 4. Компьютеры
- 5. Сканер.
- 6. Принтер.
- 7. Колонки.
- 8. Мультимедиа проектор.
- 9. Экран.
- 10.Микрофон.
- 11.Цифровой фотоаппарат.
- 12.Цифровая видеокамера.
- 13. Дисковые накопители.

#### **Список источников информации для учителя**

- 1. Александр Глебко «Компьютер сводит с ума». http://www.medmedia.ru/printarticle.html
- 2. А.В. Овчаров «Информатизация образования как закономерный процесс в развитии педагогических технологий». http://aeli.altai.ru/nauka/sbornik/2000/ovcharov2.html
- 3. О.П.Окопелов «Процесс обучения в виртуальном образовательном пространстве». // Информатика и образование, 2001. №3
- 4. Кирмайер Г. Мультимедиа. М.: Малип, 1994.
- 5. Учебник (руководство) по html скачан с сайта www.instructing.ru
- 6. Электронный мультимедийный учебник по созданию презентации в PowerPoint скачан с сайта www.instructing.ru
- 7. *Дмитрий Лазарев* Презентация: Лучше один раз увидеть! М.: «Альпина Бизнес Букс», 2009. — С. 142.
- 8. *Дуг Лоу* Microsoft Office PowerPoint 2007 для "чайников" Microsoft Office PowerPoint 2007 For Dummies. — М.: «Диалектика», 2007. — С. 288.
- 9. Из опыта работы по формированию информационной среды образовательного учреждения//Информационные технологии в образовании (ИТО-2002):
- 10.Программа Intel «Путь к успеху»/ Практическое руководство.2006-2007 г
- 11.Программа Intel «Путь к успеху»/ Книга для учителя.2006-2007 г.
- 12.Программа Intel «Путь к успеху»/ «Технологии и местное сообщество».2006-2007 г
- 13. Организация проектной деятельности школьников в рамках школьного научного общества по информатике//Российская школа и Интернет: Материалы II Всероссийской конференции. – С.-Петербург, 2002 – с.55-56.
- 14. Проектно-исследовательская деятельность школьников с использованием ИКТ//Информационные технологии в образовании (ИТО-2003): Материалы
- 15.Виват, мультимедиа!//Цифровая школьная четверть. Материалы Международного педагогического мастер-класса программы Intel «Обучение для будущего». г.Пушкин, 2003 – с.46-47
- 16.Сайты в помощь учителю информатики:
- www.klyaksa.net
- www.metod-kopilka.ru
- www.pedsovet.org
- www.uroki.net
- www.intel.ru

## **Список источников информации для учеников**

- 1. Электронный мультимедийный учебник по созданию презентации в PowerPoint.
- 2. Учебник (руководство) по html.
- 3. Новейшая энциклопедия персонального компьютера 2003.-М.: ОЛМА-ПРЕСС,2003.-920 с.:ил.
- 4. Денисов А. Интернет:самоучитель.- СПб.:Питер, 2000.
- 5. Денисов А. Microsoft Internet Explorer 5 : справочник.- СПб.:Питер, 2000.
- 6. Шафран Э. Создание web-страниц; Самоучитель.- СПб.:Питер, 2000.
- 7. Программа Intel «Путь к успеху»/ Практическое руководство.2006-2007 г
- 8. Программа Intel «Путь к успеху»/ «Технологии и местное сообщество».2006-2007 г

# ДОКУМЕНТ ПОДПИСАН<br>ЭЛЕКТРОННОЙ ПОДПИСЬЮ

#### СВЕДЕНИЯ О СЕРТИФИКАТЕ ЭП

Сертификат 603332450510203670830559428146817986133868575793

Владелец Казиева Харет Джанбековна

Действителен С 25.02.2021 по 25.02.2022